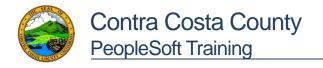

Follow the prompts below to consent *or* withdraw consent to receive year-end forms electronically (PDF version).

**Note:** Employees who separate from county service at the time of W-2 processing will receive a paper W-2 form to their mailing address on file.

## W-2/W-2c Electronic Consent

Consenting to receive year-end forms electronically means you will NOT receive a paper form in the mail. You will access your W-2, directly through Employee Self-Service, as a <u>PDF document</u>.

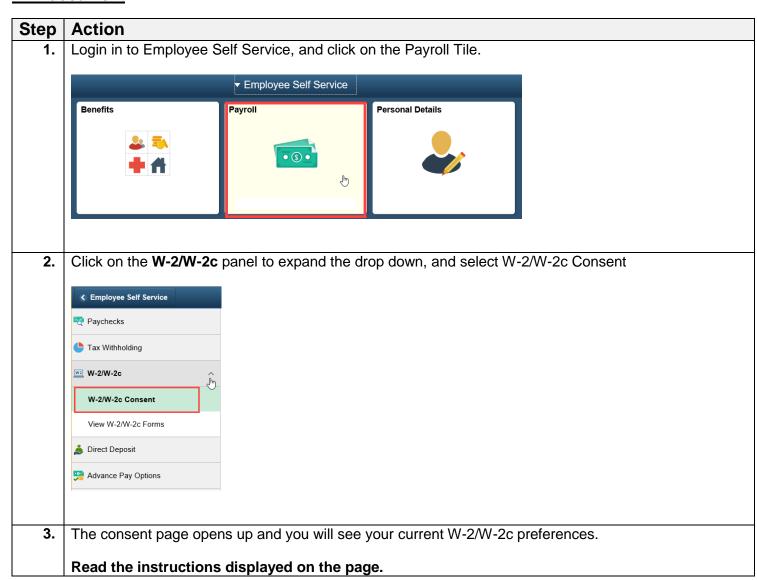

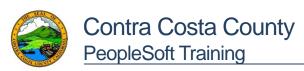

#### Job Aid W-2/W-2c Consent

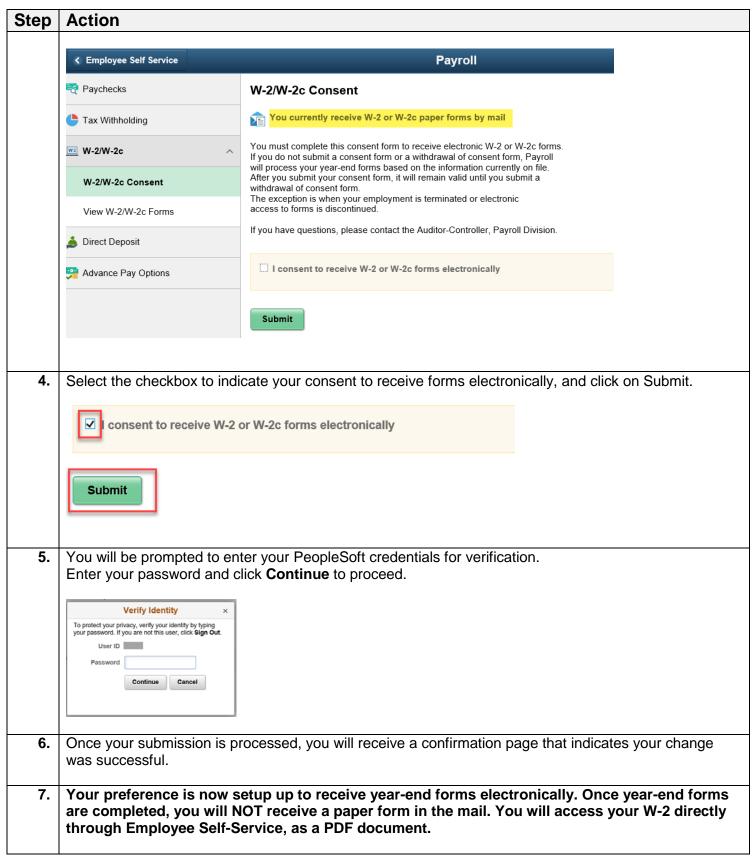

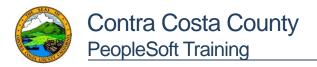

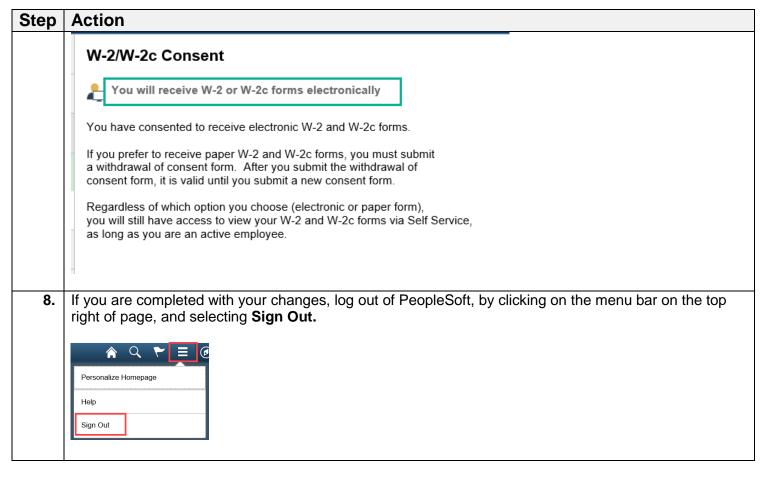

# Withdraw W-2/W-2c Electronic Consent

Withdrawing your consent means you are opting to receive year-end forms by mail. However, as long as you are an active employee, you will also have access to your year-end forms through Self-Service.

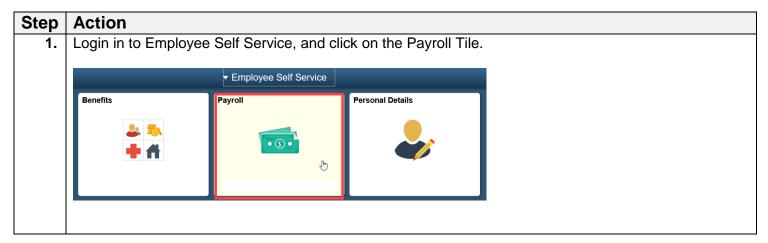

## Job Aid W-2/W-2c Consent

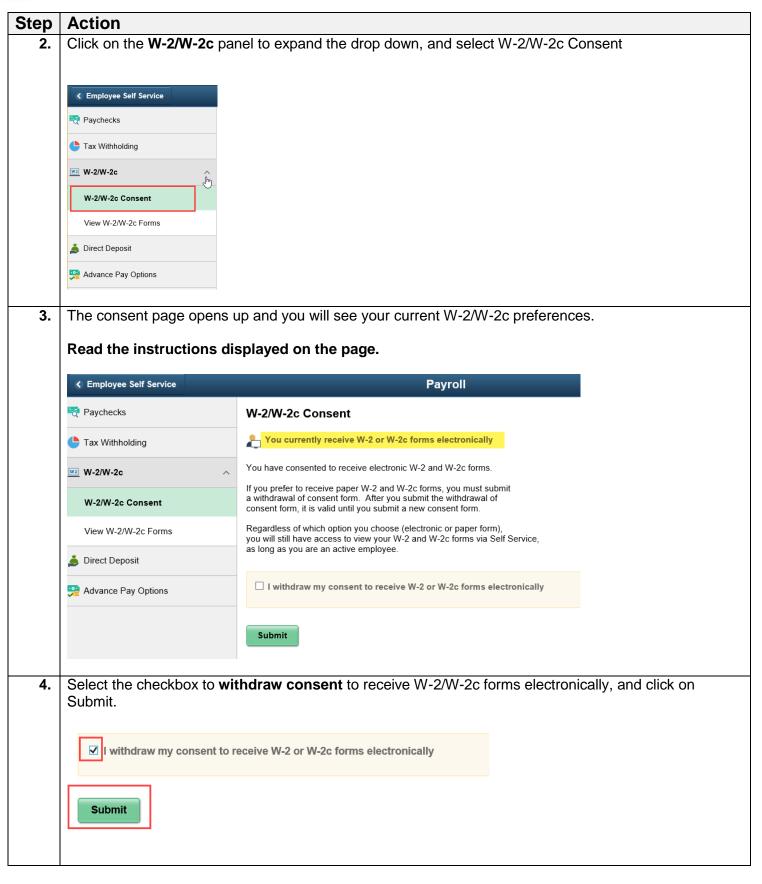

## Job Aid W-2/W-2c Consent

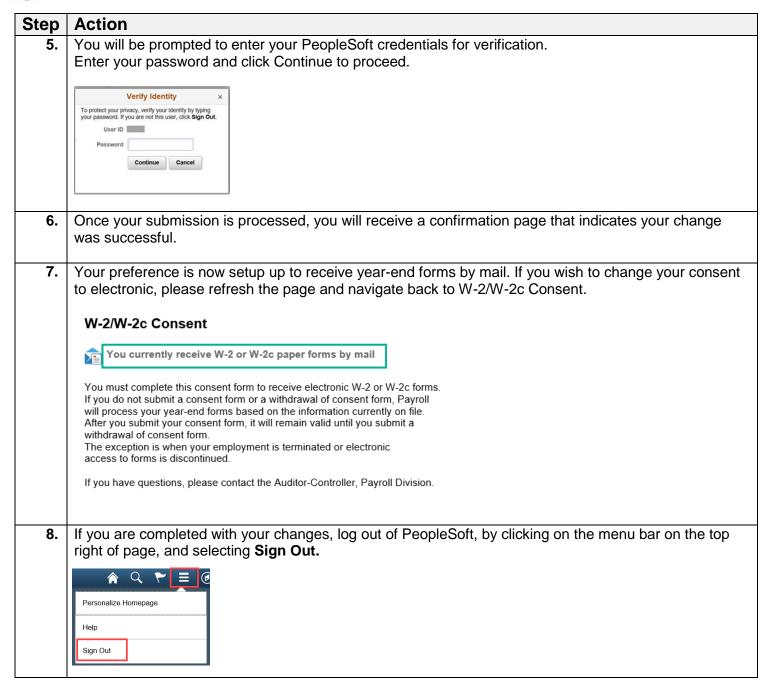